# **Strapp** *Release 0.2.1*

**Apr 17, 2020**

### Contents:

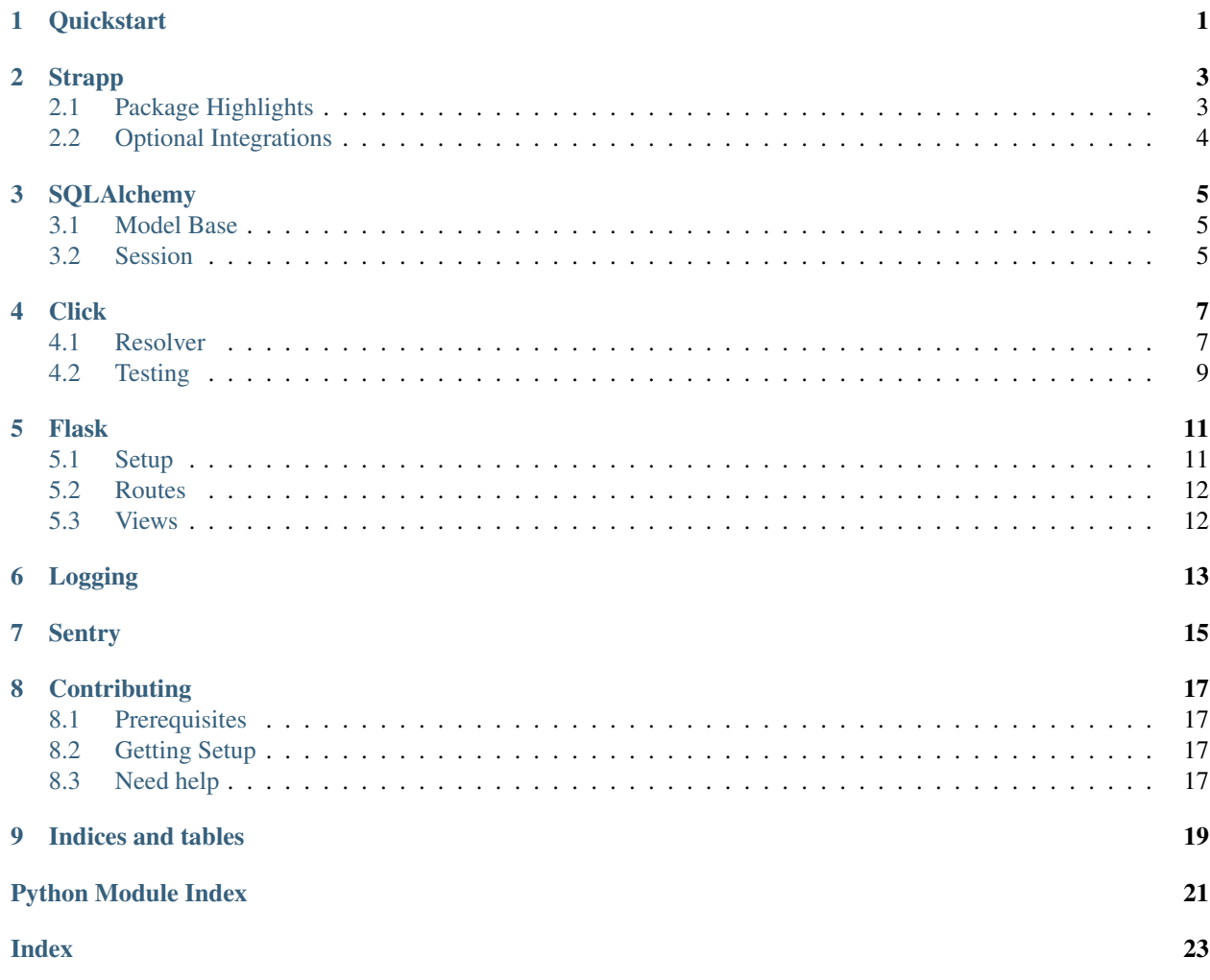

<span id="page-4-0"></span>**Quickstart** 

#### Strapp

<span id="page-6-0"></span>A mildly opinionated library used to bootstrap apps. Its primary use is to commonize (and test) the typical bespoke boilerplate most applications tend to reimplement to varying levels of sophistication.

All dependencies are intentionally optional, and exposed through extras in order to make opting into or out of specific strapp decisions and modules entirely optional.

#### <span id="page-6-1"></span>**2.1 Package Highlights**

- [SQLAlchemy](https://strapp.readthedocs.io/latest/sqlalchemy.html)
	- Session creation helper functions
		- \* Opt-in "dry run" session feature
	- Custom declarative\_base
		- \* Opt-in created\_at/updated\_at columns
		- \* Opt-out reprable models
- [Click](https://strapp.readthedocs.io/latest/click.html)
	- Context "Resolver"
- [Flask](https://strapp.readthedocs.io/latest/flask.html)
	- Non-decorator based route registration pattern (removes circular import issues)
	- Opt-in error handlers
	- Opt-in database handling
- [Logging](https://strapp.readthedocs.io/latest/logging.html)
	- Logging verbosity helper
- [Sentry](https://strapp.readthedocs.io/latest/sentry.html)
- Setup helper
- Context helper

### <span id="page-7-0"></span>**2.2 Optional Integrations**

Strapp is designed with integration with [Configly](https://configly.readthedocs.org/latest) and [Setuplog,](https://setuplog.readthedocs.org/latest) two of our other open sourced packages. These are entirely optional, and explained at the relevant locations in the docs to which they apply.

#### SQLAlchemy

#### <span id="page-8-1"></span><span id="page-8-0"></span>**3.1 Model Base**

The declarative\_base() function, allows you to very concisely opt into two columns which are very commonly included on a majority of tables, created\_at and :code'updated\_at'.

#### <span id="page-8-2"></span>**3.2 Session**

#### **3.2.1 Configly Integration**

The config argument accepts [URL](https://docs.sqlalchemy.org/en/13/core/engines.html#sqlalchemy.engine.url.URL) arguments as a typing. Mapping, in order to make usage with Configly more straightforward.

Applications might define their configuration using configly.

Listing 1: config.yml

```
...
database:
  drivername: postgesql+postgres
  host: <% ENV[DATABASE_HOST] %>
  username: <% ENV[DATABASE_USERNAME] %>
  ... etc ...
...
```
Then a typical strapp *[Flask](#page-14-0)* app would construct a config instance once before app startup, and use that to hook up their database to the flask app.

Listing 2: wsgi.py

```
from configly import Config
from strapp.flask import callback_factory, sqlalchemy_database
config = Configly.from_yaml('config.yml')
callback = callback_factory(sqlalchemy_database, config.database)
app = create_app(callbacks=[callback])
```
And a typical strapp *[Click](#page-10-0)* app, might use the resolver and produce the engine that way.

#### Listing 3: cli.py

```
from strapp.click import Resolver
from configly import Config
def config():
   return Config.from_yaml("config.yml")
def postgres(config):
     return strapp.sqlalchemy.create_session(config.database)
resolver = Resolver(config=config, postgres=postgres)
@resolver.group()
def command(postgres):
    ...
```
In neither case are you required to actually use Configly, but it is intentionally easy to do!

**Click** 

<span id="page-10-0"></span>The CLI applications we write usually tend to follow the same pattern:

- All commands require logging/sentry to have been initialized
- All commands require being wrapped to handle uncaught exceptions
- All commands require one or more of: config, one or more database connections, or one or more API clients of some sort.
- Often we want some way to manage verbosity
- Often we want some way to run idempotent, equivalents of commands, without committing any changes they might make.

The mechanism strapp exposes to facilitate these requirements and is the Resolver.

The two primary goals were:

- Enable the production of the various objects cli command invocations might require lazily, such that any command which did not require i.e. config, did not load config.
- Reduce the boilerplate required to either inject or construct those objects.

#### <span id="page-10-1"></span>**4.1 Resolver**

Again note: if at any time, the patterns expected by Strapp dont work in a given situation, resolver methods always return *[Click](#page-10-0)*-native primitives which can used normally, using normal click patterns.

With that being said, a typical click project using Strapp tends to look like so:

We then use the pyproject.toml/setup.py to produce an entrypoint script.

Listing 1: pyproject.toml

```
[tool.poetry.scripts]
projectname = "projectname.cli:run"
```
In order to avoid circular imports when making use of the resolver in dependent subcommands, we imperitively add the commands to the base cli, after everything has been constructed.

Listing 2: \_\_init\_\_.py

```
# flake8: noqa
from platform_actions.cli import base, commandset1, commandset2
base.cli.add_command(commandset1.commandset1)
base.cli.add_command(commandset2.commandset2)
def run():
   base.cli()
```
In base.  $py$ , we produce callables for all the resolvable resources, and instantiate the resolver.

Listing 3: base.py

```
import click
import strapp.click
import strapp.sqlalchemy
import projectname
from configly import Config
def config():
    return Config.from_yaml("config.yml")
def api_client(config):
   return projectname.api_client.APIClient(config.api_client)
def postgres(config, dry_run):
   return strapp.sqlalchemy.create_session(config.postgres, dry_run=dry_run)
def redshift(config, dry_run):
   return strapp.sqlalchemy.create_session(config.redshift, dry_run=dry_run)
resolver = strapp.click.Resolver(
   config=config,
   postgres=postgres,
   redshift=redshift,
   api_client=api_client,
)
@resolver.group()
@click.option("--dry-run", is_flag=True)
@click.option("-v", "--verbose", count=True, default=0)
def cli(config: Config, dry_run, verbose):
    resolver.register_values(dry_run=dry_run, verbosity=verbose)
```
Optionally, this cli base group is the ideal spot to integrate with *[Logging](#page-16-0)*.

And finally, commandset1/2 can be structured however they please. We tend to follow a pattern like:

#### Listing 4: commandset1.py

```
import click
from projectname.cli.base import resolver
import projectname
@resolver.group()
def commandset1():
   pass
@resolver.command(commandset1, help='subcommand')
@click.option('--some-option')
def subcommand(postgres, redshift, api_client):
    projectname.do_something(postgres, redshift, api_client)
```
While it doesn't make a difference from a Strapp perspective, keeping a strict barrier between the click cli structure and the actual code which performs the actions of the cli tends to make testing much easier, tests just need to produce test-stubs for the arguments rather than needing to interact with click's testing facilities.

#### <span id="page-12-0"></span>**4.2 Testing**

We also include a testing module to reduce to boilerplate associated with testing cli commands.

#### Flask

<span id="page-14-0"></span>A key annoyance with how flask typically recommends your applications be set up is that things like your app instance, plugins, database handles, etc tend to be module-level attributes and it's tempting or even encouraged to import and use them in code elsewhere (which often leads to gnarnly circular import issues).

The pattern that Strapp tries to encourage, encapsulates as much of that as possible, so that the "only" (read easy/obvious) way to do things avoids these problems entirely.

#### <span id="page-14-1"></span>**5.1 Setup**

A typical ls of a project directory might look something like

All app setup, and references to things like plugins, and config are encouraged to exist in either something like the app.py above, or the \_\_main\_\_\_.py. The idea being that its location encourages you to **not** try to import it.

There your file contents might look like so:

```
Listing 1: app.py or <u>main</u> ...
```

```
from configly import Config
from setuplog import setup_logging
from strapp.flask import create_app, callback_factory, default_error_handlers,
˓→handler_exception, sqlalchemy_database
from project.routes import routes
from project.errors import CustomErrorType
config = Config.from_yaml('config.yml')
setup_logging(**config.logging.to_dict())
app = create_app(
   routes,
    config=config.flask,
```
(continues on next page)

(continued from previous page)

```
error_handlers=[
       *default_error_handlers,
       handler_exception(CustomErrorType),
   ],
  plugins=[
       # FlaskCORS(),
       # FlaskWhateverPlugin(),
   ]
  callbacks=[
       callback_factory(sqlalchemy_database, config.database)
   ),
)
```
A couple of notes:

- As we'll see below, routes can be directly imported because the routes argument does not require a reference to app (as it would normally, though, you can always put this somewhere importable and do route setup in a more typical way).
- the intent is to centralize and pre-instantiate any shared objects which views might otherwise try to import, and make them available to views through means other than direct import.
- This callback mechanism, (along with strapp.flask.inject\_db() below), are recommended rather than using e.g. FlaskSQLAlchemy (which encourages and/or requires a circular dependence of your models on a flask-specific plugin), though once again you can use whatever you'd like.

### <span id="page-15-0"></span>**5.2 Routes**

Listing 2: routes.py

```
from strapp.flask import Route
from project.views import x, bar
routes = [
    ('GET', '/foo', x.get_x),
    Route.to('POST', '/bar', y.create_bar, endpoint='create_bar'),
    dict(method='GET', path='/foo', view=x.get_x),
]
```
We try to be as flexible as possible in allowing the routes to be defined concisely. Ultimately, all the arguments boil down to the arguments sent into flask. Flask.route(), however the actual reference (and attachment) to the app is delayed until the call to strapp.flask.create\_app().

### <span id="page-15-1"></span>**5.3 Views**

Finally, for defining actual view functions, there are additional decorators which can be used to simplify a typical (usually json) route.

### Logging

```
strapp.logging.package_verbosity_factory(*definitions)
     Describe per-package verbosity.
```
Each *definitions* item should be an iterable which describes the progression of log level at each level of verbosity.

#### **Examples**

This states that: *urllib3* should start at INFO logs by default, then only increase to DEBUG at 3 verbosity (i.e. -vvv). And that *sqlalchemy* should start at WARNING, then INFO (at -v), and DEBUG (at -vv, -vvv, etc)

```
>>> package_verbosity = package_verbosity_factory(
... ("urllib3", logging.INFO, logging.INFO, logging.INFO, logging.DEBUG),
... ("sqlalchemy", logging.WARNING, logging.INFO, logging.DEBUG),
... )
>>> package_verbosity(0)
{'urllib3': 20, 'sqlalchemy': 30}
>>> package_verbosity(1)
{'urllib3': 20, 'sqlalchemy': 20}
>>> package_verbosity(2)
{'urllib3': 20, 'sqlalchemy': 10}
>>> package_verbosity(3)
{'urllib3': 10, 'sqlalchemy': 10}
```
Omitting the log level progression entirely isn't really an intended usecase, but the returned callable accepts a *default* arg, which can be used to control the behavior in this case. It defaults to *logging.INFO*

```
>>> package_verbosity = package_verbosity_factory(["urllib3"])
>>> package_verbosity(0)
{'urllib3': 20}
```

```
>>> package_verbosity(0, default=logging.DEBUG)
{'urllib3': 10}
```
Returns A callable which, given the desired *verbosity*, returns a mapping of package to log level.

This is **most** useful when paired with [setuplog](https://setuplog.readthedocs.io) or [loguru.](https://loguru.readthedocs.io)

- Setuplog's setup\_logging() accepts a log\_level\_overrides argument who's format matches the output of this function.
- Loguru's loguru.add() function accepts a filter argument which who's format is compatible with the output of this function.

For use in applications, it's generally useful to call this as early as it is possible to have the level of verbosity you want.

For cli applications, this will tend to be inside the root cli group, where you accept the verbosity level.

```
import logging
import strapp.logging
from setuplog import setup_logging
package_verbosity = strapp.logging.package_verbosity_factory(
    ("urllib3", logging.INFO, logging.INFO, logging.INFO, logging.DEBUG),
    ("sqlalchemy.engine", logging.WARNING, logging.WARNING, logging.INFO, logging.
\rightarrowDEBUG),
    ("docker", logging.INFO, logging.INFO, logging.INFO, logging.DEBUG),
)
@click.group()
@click.option('--verbose', count=True, default=0)
def cli(verbose):
    setup_logging(
        config.logging.level, log_level_overrides=package_verbosity(verbose),
    )
```
For flask apps, this tends to be even earlier, i.e. as soon as you load the config.

<span id="page-18-0"></span>Sentry

# CHAPTER<sup>8</sup>

### **Contributing**

### <span id="page-20-1"></span><span id="page-20-0"></span>**8.1 Prerequisites**

If you are not already familiar with [Poetry,](https://poetry.eustace.io/) this is a poetry project, so you'll need this!

### <span id="page-20-2"></span>**8.2 Getting Setup**

See the Makefile for common commands, but for some basic setup:

```
# Installs the package with all the extras
make install
```
And you'll want to make sure you can run the tests and linters successfully:

```
# Runs CI-level tests, with coverage reports
make test lint
```
#### <span id="page-20-3"></span>**8.3 Need help**

Submit an issue!

# CHAPTER<sup>9</sup>

Indices and tables

- <span id="page-22-0"></span>• genindex
- modindex
- search

Python Module Index

<span id="page-24-0"></span>s

strapp.logging, [13](#page-16-0)

### Index

### <span id="page-26-0"></span>P

package\_verbosity\_factory() (*in module strapp.logging*), [13](#page-16-1)

## S

strapp.logging (*module*), [13](#page-16-1)